**مجمة جامعة تشرين لمبحوث والدراسات العممية \_ سمسمة العموم الهندسية المجمد )00( العدد )6( 2012 Tishreen University Journal for Research and Scientific Studies - Engineering Sciences Series Vol. (04) No. (6) 8408**

# **تصميم مستودع بيانات لتحميل بيانات نظم صيانة االليات**

**\* د. عمي سميمان**

 $\overline{a}$ 

**)تاريخ اإليداع 87 / 9 / .8408 ق بل لمنشر في /80 00 / 2018(**

# **ّخص مم**

تم في ىذه الورقة تصميم نظام يعتمد عمى تقنية مستودعات البيانات والنمذجة البعدية لقواعد البيانات قادر عمى استقبال البيانات المتعلقة بصيانة الاليات وتحليلها بهدف الوصول إلى نتائج تساهم في اتخاذ القرارات التي قد تتعلق بحالة االليات او انواع االعطال او زمن وقوعيا، تم الحصول عمى البيانات من محطة حاويات الالذقية الدولية. يعتمد النظام عمى مخدم من نوع *Compaq* ومحرك قواعد البيانات *11 Oracle* و*Developer Oracle* إلنشاء التقارير وعمميات البحث.

بينت النتائج ان استخدام تقينات مستودعات البيانات في تحميل بيانات نظم صيانة االليات المعتمدة عمى الحاسب يخفض من الزمن الالزم النجاز االستعالمات عمى البيانات كما يسمح بتوليد العديد من التقارير التي يحتاج توليدىا باستخدام قاعدة البيانات التقميدية الى كتابة عدد كبير من االستعالمات يدويا.

**الكممات المفتاحية**: مستودع بيانات – OLAP – صيانة االليات باستخدام الحاسب

<sup>\*</sup> **أستاذ مساعد – قسم الهندسة الطبية– كمية الهندسة الميكانيكية والكهربائية- جامعة تشرين – الالذقية – سورية**

**مجمة جامعة تشرين لمبحوث والدراسات العممية \_ سمسمة العموم الهندسية المجمد )00( العدد )6( 2012 Tishreen University Journal for Research and Scientific Studies - Engineering Sciences Series Vol. (04) No. (6) 8408**

# **Design of Data warehouse to Analyze CMMS Data**

#### **Dr. Ali Suleiman\***

#### **(Received 27 / 9 / 2018. Accepted 21 / 11 / 2018)**

# **ABSTRACT**

In this paper, a system based on data warehouse technology and remote database modeling is designed to receive data related to the maintenance and analysis of the machines in order to reach results that contribute to the decision making that may relate to the state of machines or types of faults or the time of occurrence. Lattakia International. The system relies on a Compaq server, an Oracle 11 database engine, and Oracle Developer to create reports and searches.

The results showed that the use of data warehouse technologies in the analysis of computer maintenance systems data reduces the time required for the completion of queries on the data and allows generation of many reports that need to be generated using the traditional database to write a large number of queries manually.

**Keywords:** data warehouse – OLAP – CMMS

<u>.</u>

<sup>\*</sup> **Associate Professor, Department of Medical Engineering, Faculty of Mechanical and Electrical Engineering, Tishreen University, Lattakia, Syria. [suleiman\\_a@hotmail.com](mailto:suleiman_a@hotmail.com)**

#### **مقدمة**

ترى الجمعية الهندسية الأسترالية للصيانة Maintenance Engineering Society of Australia MESA أن الصيانة ىي الوصول إلى القدرات المطموبة من التجييزات ضمن ظروف العمل أو الظروف االقتصادية. كما تتضمن الصيانة أيضاً القرارات الهندسية والأفعال المرافقة الضرورية من أجل الحصول على القدرات المثلي للتجهيزات،أي أن إنجاز وظيفة محددة ضمن مجال من مستويات الأداء مرتبط بالاستطاعة، النوعية، الأمان والمسؤولية.[1] تحتاج عمميات الصيانة المعقدة في المؤسسات إلى دعم قرار عمميات الصيانة من خالل أنظمة حاسوبية تدير عمميات الصيانة تسمى هذه الأنظمة بنظم إدارة الصيانة باستخدام الحاسب CMMS، و تستثمر الشركات الآن الملايين من الدولارات والجنيهات في تكنولوجيا المعلومات، ويتمثل الهدف الذي تسعى إلى تحقيقه كل هذه الشركات في جمع المعلومات و استغلالها بشكل فعال مما يوفر لمها قرارات أسرع و أفضل فيما يتعلق بأعمالها، ويتم ذلك بمعونة نظم دعم القرار والتي ازدادت أىميتيا مع ازدياد حجم البيانات في المؤسسة و الحاجة الماسة إلى وضع أداة مناسبة في يد متخذ القرار تسمح بالتعامل مع الكميات اليائمة من المعمومات المتاحة[2].

# **مشكمة البحث**

مع ازدياد تعقيد الأعمال في المؤسسات وازدياد كمية البيانات التي نتعامل معها هذه المؤسسات لم تعد أنظمة قواعد المعطيات العادية قادرة عمى تمبية متطمبات متخذ القرار من حيث السرعة و الدقة و حجم البيانات الذي تستطيع التعامل معو، لذلك ظيرت فكرة مستودعات البيانات والتي تعد من أقوى أدوات نظم دعم القرارDSS، ويعد بيل انيمون Bill Inmon رائدا ليذه الفكرة،[3] فقد برز تح د جديد في كيفية تحويل قواعد البيانات من قواعد تخزين وبحث عن المعمومة إلى مخازن لممعمومات تستنتج المعرفة وتساعد في اتخاذ القرار، لذلك أصبح من الضروري وجود أنظمة معموماتية جديدة تتعامل مع ىذه البيانات من حيث التخزين واالسترجاع والعرض بيدف المساعدة في التخطيط و بناء الرؤى المستقبلية وخصوصاً في مجال مثل صيانة الاليات في المنشات التي تعتمد على الاليات في عملها بشكل رئيسي وتحتاج الى النظر الى البيانات المتوفرة من مناظير مختمفة التخاذ القرار عمى وجو السرعة فيما يخص التعامل مع الوضع الراهن للاليات مقارنة مع نظم صيانة تقليدية، تعتمد في إدارتها لهذه البرامج على الخبرة الذاتية المتراكمة لميندسي وفني الصيانة وعمى توقعاتيم الشخصية وبالرغم من وجود بيانات حول أوقات التشغيل و العطل وكذلك توفر وسائل تقنية حديثة كالحاسوب التي تسيم في مساعدة اإلدارة في المحطة قيد الدراسة عمى تبني برامج صيانة أكثر فاعلية لها الأثر البالغ في تعزيز وتحسين الأداء الوظيفي لآليات المحطة.

# **أهمية البحث**

تعد مستودعات البيانات بأسموب بنائيا و تمثيل بياناتيا أسيل بالنسبة لممستخدم من ناحية االستعالم و الفيم أكثر من قواعد البيانات العلاقانية التي صممت للتعامل مع العديد من العمليات، كما أن الاستعلامات التي سوف تكون معقدة جدا في قواعد البيانات التي خضعت لعممية التقييس Database Normalized سوف تصبح أسيل في التصميم و الاستخدام في مخازن البيانات التي لا تخضع فيها قاعدة البيانات للعملية السابقة، وخصوصا في مجال صيانة الاليات التي تتدخل فييا العديد من العوامل النجاز العمل المطموب.

### **أهداف البحث**

ييدف البحث الى وضع تصميم لمستودع بيانات يخدم نظام صيانة االليات باستخدام الحاسب ويسمح ببالحصول عمى نتائج الاستعلامات المختلفة بكفاءة عالية مقارنة مع الاستعلام من قواعد البيانات التقليدية.

#### **طرائق البحث ومواده**

مّ اتباع المنهج التجريبي *Experimental Method ل*لتحقق من فرضيات البحث، حيث تمّ تثبيت المتغيرات المستقلة، ودراسة القيم التي تمّ الحصول عليها للمتغيرات التابعة، كما تمّ اتباع المنهج الوصف*ي Descriptive Method* من خالل استخدام التحميل اإلحصائي، وذلك لمتحقق من زمن تنفيذ االستعالمات.

# **مجتمع وعينة البحث**

تم تطبيق البحث عمى محطة حاويات مرفأ الالذقية الدولية *Container International Lattakia)LICT(* ًر في مجال النقل البحري والبري، وقد حصمت مجموعة *CGM -CMA* الفرنسية ًركبي ا ًر ألنيا تمعب دو ا *Terminal*نظ ا العالمية عمى عقد إدارة وتشغيل محطة حاويات مرفأ الالذقية بعد المنافسة مع عدة شركات عالمية بتاريخ 2009/10/1، لما يحظى موقع سورية الجغرافي من أهمية عالمية، فأعطت الإدارة الحديثة اهتماماً كبيراً لصيانة الآليات وخصصت لها ورشة صيانة بمساحة كبيرة مع مفهوم حديث للصيانة بإدخال المعلوماتية في برامجها.

# **نظم دعم القرار**

يمكن تعريف نظام دعم القرار *(DSS (System Support Decision* بأنو تكنولوجيا متقدمة لممعمومات معتمدة عمى الحاسب وتستخدم لدعم اتخاذ القرارات المركبة وحل المشكالت واختبار السياسات ومحاكاة السيناريوىات والتخطيط االستراتيجي.*[4]*

ظهرت بدءا من أوائل التسعينيات أربعة ادوات قوية لبناء انظمة دعم القرار (بجانب انظمة النماذج وانظمة إدارة قواعد النماذج(، وكانت أول أداة جديدة لدعم القرار ىي مستودع البيانات*(Warehouse Data(*، وأعقب ظيور مستودع البيانات أداتان جديدتان ىما المعالجة التحميمية اآلنية أو المباشرة )*OLAP* )*Process Analytical Line-On*  والتنقيب في البيانات*(Mining Data(*، أما مجموعة األدوات الرابعة الجديدة فكانت التكنولوجيا المرتبطة بشبكة المعمومات العالمية – االنترنت.*[5]*

الوكالات الحكومية، المعاهد العلمية والأعمال خصصت موارد ضخمة لجمع وتخزين البيانات، وفي الحقيقة فإن جزءا صغيرا فقط من هذه البيانات سوف يستخدم في العديد من الحالات، لأنه سوف يكون من الصعب إدارة الحجوم الكبيرة من البيانات، أو أن المعطيات ستكون معقدة بشكل كبير من أجل عممية تحميل فعالة ليذه المعطيات.

والملامح المميزة لهذه التكنولوجيا الجديدة الناشئة والذي يفصلها عن غيرها من الأنظمة المعتمدة على الحاسب مثل أنظمة المعمومات اإلدارية*(MIS (Systems Information Management* أو األنظمة الخبيرة *Expert Systems*، ىو اعتمادىا عمى النماذج الرياضية وأساليب المحاكاة وغير ذلك من األدوات الكمية التي تعد وسيمة تجريبية مناسبة لعملية لدعم القرار، حيث أنها قد صممت على وجه خاص لتقييم القرارات البديلة واختبار السياسات المقترحة وتقييم أثر قواعد تشغيل النظم وإعداد إسقاطات الأداء المستقبلي للمؤسسات.

#### **مستودعات البيانات**

نعرّف مستودعات البيانات بانـها انظمة تستعمل تقنيات جديدة في تخزين كميات كبيرة من المعلومات المتكاملة و الغير متشابهة بهدف استعمالها في سرعة اتخاذ القرار لذلك تسمى أنظمة تقريرية في مقابل الأنظمة الإنتاجية والتي منها قواعد البيانات، حتى أن الييكميات*Architecture* المستخدمة صممت عمى أساس استخراج المعرفة لممساعدة في اتخاذ القرار. *[6]* برزت الحاجة الممحة إلى مستودعات البيانات في الشركات الكبرى حيث أن كل قسم من ىذه الشركات يدير قواعد بيانات مستقلة خاصة به (تسويق، مالي...) والتي تتضمن كثيراً من البيانات المشتركة وتتطلب حاجة الشركة إيجاد كامل البيانات المتعمقة بموضوع محدد كالزبائن مثالً من خالل البحث في قاعدة واحدة بدالً من البحث في القواعد المختمفة، لذا ظيرت فكرة تجميع البيانات في قاعدة واحدة تسمى مخزن البيانات مع االحتفاظ بالقواعد الخاصة، عمى أن يصار إلى تغذية المخازن دورياً في حال حصل تعديل أو تبديل في القواعد.

تختمف طريقة معالجة البيانات بين قواعد البيانات ومخاز ن البيانات، فاألولى تستعمل المعالجة اآلنية *On) OLTP( Processing Transaction Line*حيث أنو يمكن تعديل، زيادة أو البحث عن بيانات بسرعة مع االحتفاظ بتكامل قاعدة البيانات *Integrity Database* أما مخازن البيانات فتستخدم طريقة تحميل البيانات *Analysis Line On* processing (OLAP) من خلال معالجة كميات ضخمة وتحليلها وإخراجها بشكل معرفة تسمح باستتناجات وتحديد اتجاىات جديدة بدون أية إمكانية لتعديل البيانات، ويمكن استخدام أسئمة غير متوقعة تأخذ أحياناً وقتا طويالً إلصدار النتائج.

ال يمكن تنفيذ وظائف *OLAP* بشكل جاىز عمى أنظمة *OLTP* ويعود السبب في ذلك إلى أن أنظمة *OLTP* تحتفظ فقط بلقطة لحظية لأحدث المعلومات المتوفرة بشكل مباشر فيما نتطلب وظائف OLAP تاريخ التعاملات السابقة عبر فترات زمنية طويمة. وتمتاز أنظمة *OLTP* بالتحديث المستمر وتحتوي في بعض األحيان عمى بيانات ناقصة أو مغموطة بينما تتطمب أنظمة *OLAP* بيانات ساكنة و كاممة و خالية من األخطاء، كما ىو مبين في الجدول )0(.*[7]*

|                    | <b>OLTP</b>                                 | <b>OLAP</b>                  |  |
|--------------------|---------------------------------------------|------------------------------|--|
| User               | Clerck, IT Proffesional                     | Knowledge Worker             |  |
| Function           | Day to Day Operrations                      | <b>Desision Support</b>      |  |
| Db Design          | <b>Application Oriented</b> (E-<br>R Based) | <b>Subject Oriented</b>      |  |
| Data               | Current, Isolated                           | Historical, Consolidated     |  |
| View               | Detailed, Flat Relational                   | Summarized, Multidimentional |  |
| Unit of<br>Work    | Short, Simple<br>Transactions               | Complex Query                |  |
| Access             | Read/Write                                  | <b>Read Mostly</b>           |  |
| Record<br>Accesses | Tens                                        | <b>Millions</b>              |  |
| <b>Users</b>       | Thousands                                   | Hundreds                     |  |
| Db Size            | 100 MB-GB                                   | 100 GB-TB                    |  |
| Metric             | Trans.throughput                            | Query throuput, response     |  |

**الجدول )0( مقارنة بين نظامي OLAP،OLTP**

**القضايا التي يجب أخذها بعين االعتبارعند إنشاء مستودع البيانات**

.1 استخالص البيانات من عدة مصادر قد تكون غير متجانسة.

.2 تييئة البيانات لضمان تالؤميا داخل مستودع البيانات.

3. تنظيف البيانات لضمان شرعيتها (إلغاء التكرار – التصحيح الشكلي – معالجة البيانات الناقصة...) .

4. مراقبة وضبط حجم مستودع البيانات بعد تحميله بالبيانات.

.5 الفترات الفاصمة بين التحديثات المتتالية لمستودع البيانات.

. الزمن اللازم لبناء مستودع البيانات وجدواه الاقتصادية. $6\,$ 

- .7 ىل يجب أن يكون مستودع البيانات مركزيا أو موزعا.
	- .8 االىتمام بالبعد الزمني.
	- 9. حفظ كامل البيانات من الأقدم حتى الأحدث.

**الوظائف داخل مستودع البيانات up\_Roll** :تمخيص البيانات بشكل متزايد )أسبوعيا ،سنويا...،( أو يمكن التعبير عنيا في قواعد البيانات متعددة الأبعاد بأنها الانتقال عبر تسلسل الأبعاد من الأدنى (الأبناء) إلى الأعلى (الآباء). **down\_Drill** :بعكس up\_Roll تتم ىنا زيادة مستوى تفصيل البيانات. **(Rotation(Pivot** : االنتقال من بعد إلى بعد آخر )تغيير وجيات النظر إلى البيانات(. **Sorting** :تر تيب البيانات ضمن مستودع البيانات . **Slice** :أخذ شريحة من مستودع البيانات ويتم ذلك بناء عمى قيمة مفردة ألحد األبعاد كما ىو مبين في الشكل  $(3, 2, 1)$ **Dice** : اختيار مكعب جزئي من مكعب اكبر .[8]

> Budget Actual Sales cogs Margin Margin% Feb Jan Mar Otrt

*Sales Slice of the Database* **)1( الشكل**

**النتائج والمناقشة**

#### **نمذجة مستودع البيانات المطموب**

سوف يتم استخدام النمذجة البعدية لقواعد البيانات في المستودع المطموب Database Multidimensional Modeling، إذ سوف يتم تنظيم عممية الصيانة باستخدام أبعاد مختمفة مثل معمومات نوع العطل، زمن العطل، سبب العطل، ويتم تمثيل النموذج البعدي كمكعب افتراضي Hypercube بحيث يمكن لممستخدمين تقسيم و تقميب البيانات بالشكل الذي يختارونو.

تمثل كل كتمة في المكعب متعدد الطبقات قيمة من القيم. و يمكن إيجاد القيم عن طريق أي بعد من األبعاد أو عبر مجموعة من األبعاد مثل تجميع المبيعات عبر البعد الزمني أو غيره. تخزين النموذج متعدد األبعاد يشمل نوعين من الجداول:

:

جداول الأبعادDimension table: وحقوله تسمى سمات البعد Dimension Attributes. جدول الحقيقة Table Fact:ويتضمن مقاييس أداء العمل كما يحتوي عمى مؤشرات لجداول األبعاد. **تحقيق النموذج البعدي**

يمكن تحقيق النموذج البعدي لقواعد البيانات بعدة طرق. أكثرىا استخداما:

 **ROLAP** اختصار ل OLAP Relational يستطيع المستخدمين أن يروا بياناتيم منظمة في مكعب و لكنيا في الحقيقة تكون مخزنة في قاعدة بيانات عالقاتية ومتحكم بيا باستخدام برنامج إدارة قواعد بيانات عالقاتية RDBMS مثل ORACLE، وتخزن البيانات بنوع من التفصيل و يكون زمن االستجابة بطئ نسبيا مقارنة مع تقنيات اكثر تقدما مثل

 **MOLAP** اختصار ل OLAP Multidimensional المستخدمون يرون بياناتيم مخزنة في مكعب ذو أبعاد و البيانات تخزن فعليا في قاعدة بيانات متعددة الأبعاد أي أن هيئة التخزين تكون مبنية على أساس مصفوفات Array based storage structure و يمكن الوصول إلى عناصر المصفوفات مباشرة ويتحكم بها باستخدام برنامج إدارة قواعد بيانات متعددة األبعاد MDBMS مثل SERVER EXPRESS ORACLE يكون عامل الزمن في ىذا النموذج حاسما و زمن االستجابة سريعا. الجدير بالذكر انو عند استخدام MOLAP تظير مشاكل في التعامل مع قواعد البيانات الكبيرة جدا وذات عدد األبعاد الكبير، فبزيادة عدد األبعاد يزداد عدد الخاليا الفارغة في مكعب البيانات والتي تحتاج إلى متطلبات فهرسة و تخزين بدون فائدة. يمكن تخفيف أثر ىذه المشكمة باستخدام تقنيات ضغط معينة، عمى الرغم من أن ذلك سوف يؤدي إلى تدمير البنية والفيرسة الطبيعية من أجل ىذا النوع من التخزين.

- *)* **OLAP Hybrid(HOLAP** وىي مجموعة من األدوات التي تجمع بين MOLAP و ROLAP.
	- .**WOLAP(Web-Enabled OLAP***)*

سوف يتم استخدام نموذج **ROLAP** كون قاعدة البيانات األساسية لنظام الصيانة ىي قاعدة بيانات عالئقية. **العمميات األساسية عمى األبعاد**

:Aggression(Roll up) التجميع

 بالنسبة لبعد واحد: مجموع أزمان الصيانة حسب بعد نوع االلية )يتم حساب مجموع أزمان الصيانة لكل الية في بعد نوع الاليات بغض النظر عن الأبعاد الأخرى)

 بالنسبة لعدة أبعاد: مجموع ازمنة الصيانة حسب االليات و أرباع السنة )سيكون ىناك أربع مجاميع لكل مدينة لكل ربع من السنة بغض النظر عن الأبعاد الأخرى و التي قد تكون بعد نوع العطل مثلا)

 االختيار (Slice (Selection: مثال اختيار عمميات الصيانة بالنسبة لبعد نوع الية معين ويكون بناء عمى قيمة مفردة لهذا البعد(الية معينة).

- االنتقال إلى بيانات أكثر تفصيال(down Drill(.
	- عمميات مرئية مثل التدوير(Pivot(.

# **تخزين النموذج متعدد األبعاد**

كما ذكر سابقا فان تخزين النموذج متعدد األبعاد يشمل نوعين من الجداول: جداول األبعاد:وحقولو تسمى سمات البعد Attributes Dimension. جدول الحقيقة Table Fact:ويتضمن مقاييس أداء العمل كما يحتوي عمى مؤشرات لجداول األبعاد.

وتوجد بنيتين شائعتين لتعريف ىذه الجداول:

**Schema Star** : يعد من أبسط أشكال تحقيق مستودعات البيانات ويدعى بيذا االسم لشبو شكل المخطط بالنجمة، يتكون مركز المخطط من جدول حقيقة واحد أو أكثر و يكون هناك جدول وحيد لكل بعد كما هو مبين في الشكل (2)، يعيبه الحاجة لمساحة كبيرة للتخزين، و مع ذلك فان شركة اوراكل تتصح باستخدام هذا النموذج نظرا لأنه يوفر الأداء الأحسن فهو يحافظ على الاستعلامات بسيطة و لا يحتاج لأكثر من عملية جداء واحدة بين جدول الحقيقة و جداول الأبعاد.

يمتلك جدول الحقيقة نوعين من الأعمدة. الأول يحتوي حقائق رقمية تدعى القياسات Measurement والنوع الثاني هو مفاتيح خارجية إلى جداول الأبعاد.

يمكن أن يحتوي جدول الحقيقة قيم مجمعة Summarized table وعندها يدعى بجدول الخلاصة Summery table وعادة تكون البيانات مجمعة عمى نفس المستوى في جدول الحقيقة.

المفتاح الرئيسي لجدول الحقيقة مكون من مجموع المفاتيح الخارجية لجداول الأبعاد.

البيانات الخاصة بجداول الأبعاد تجمع على أصغر مستوى ثم تتم عملية تجميع للقيم في مستويات أعلى لتصبح أكثر فائدة في عمليات التحليل.

مزايا استخدام المخطط النجمي:

- يسقط متطمبات العمل بشكل مباشر عمى التصميم.
	- يوفر األداء األفضل.
	- االستعالمات الخاصة بو سيمة نسبيا.
- بوجد العديد من األدوات التي تدعم ىذا المخطط.
	- يحتاج لعمميات صيانة اقل.
- يمكن استخدامو في مستودعات البيانات الصغيرة و الكبيرة عمى حد سواء.

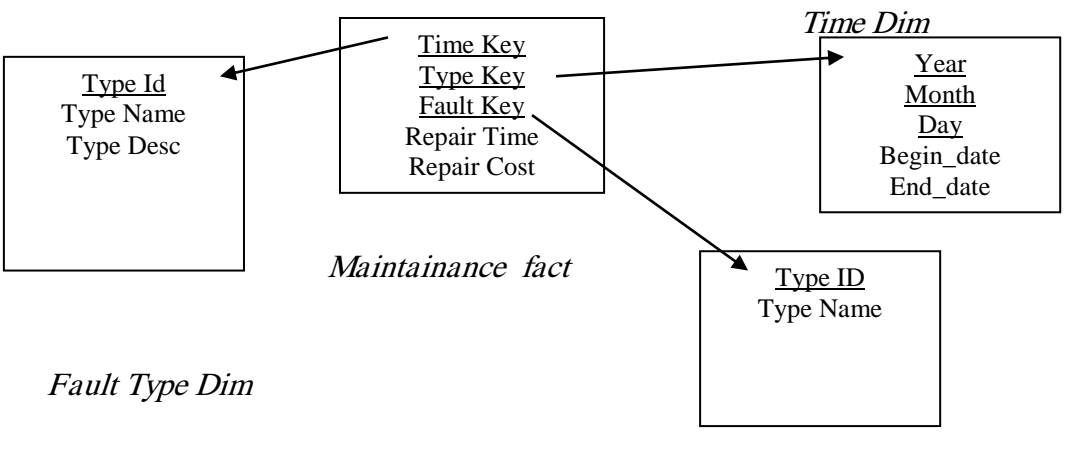

Machine Type Dim

**الشكل )8( الشكل التالي مخطط نجمي لمستودع البيانات**

**Schema Snowflake** :تعديل ل Schema Star وذلك بتطبيق قوانين التطبيع عمى األبعاد. مثال الجدول الخاص يبعد الاليات يمكن أن يقيّس فيصبح جدول نوع الالية و جدول الالية كما هو مبين في الشكل (3)، وبينما توفر هذه العملية من المساحة اللازمة للتخزين فانه يعيبها تضبيعها لطاقة الجهاز المضيف في عمليات الربط بالإضافة إلى أن االستعالمات تصبح أكثر تعقيدا.

ميزات استخدام المخطط Snowflake :

- يوفر المساحة الالزمة لمتخزين.
- يبين هيكلية و تسلسلية المعلومات.

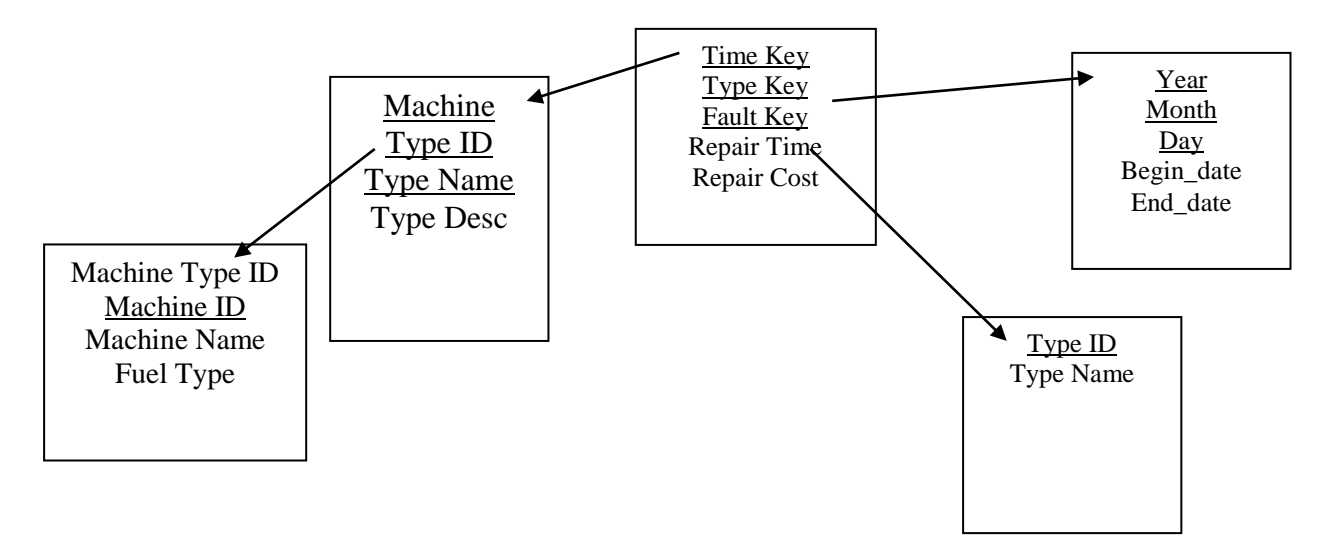

**الشكل )3( مثال عن المخططات من النوع Snowflake المستخدمة في مستودع البيانات المصمم**

# **مراحل معالجة البيانات في مستودع البيانات**

# **تخميص البيانات Extraction Data**

تخلّص البيانات من مصدر من اجل استخدامها لاحقا في بيئة مستودع البيانات، وهي أول خطوة في عملية ETL، بعد تخميص البيانات يتم نقميا و تحميميا في مستودعات البيانات. يعد تصميم و إنشاء عممية االستخالص من أكثر المراحل استيالكا لموقت في العمميات الخاصة بمستودع البيانات. بما أن النظام المصدر قد يكون معقدا جدا وموثق بشكل غير جيد فان تحديد البيانات التي يجب استخالصيا قد يكون صعبا، وقد تكمن المشكلة في أن النظام المصدر غير مصمم بحيث يكون قابلا للتعديل ليلائم مستودع البيانات. ىناك اعتبارات أساسية في ىذا المجال يجب مالحظتيا: ما هي الطريقة التي يجب استخدامها لاستخلاص البيانات؟ كيف يمكن تزويد وتحضير البيانات لعممية المعالجة الالحقة؟ تم استخدام الطرق التالية لاستخلاص البيانات:

- االستخالص الكامل.
- االستخالص التزايدي.

االستخالص الكامل:يتم استخالص البيانات بشكل كامل من مستودع البيانات. وىذا االستخالص سوف يعكس البيانات الموجودة حاليا في المصدر، وبذلك ال توجد حاجة لمعرفة البيانات الجديدة التي أضيفت إلى مصدر البيانات في وقت سابق. قد يكون االستخالص الكامل لمبيانات عن طريق استيراد ممف ما أو عن طريق تعميمة sql تمسح الجدول كامال.

الاستخلاص المتزايد: تستخلص البيانات التي تغيرت فقط منذ حدث محدد زمنيا، مثلا قد يكون هذا الحدث هو آخر عممية استخالص. يجب أن يكون الحدث الزمني قادرا و كافيا لتحديد و حصر جميع التغيرات التي أضيفت إلى البيانات التشغيمية. قد يكون المحدد عبارة عن عمود يحتوي زمن إدخال البيانات ويعمل في ىذه الحالة كبصمة زمنية.

**التحميل و التحويل Transformation and Loading**

بما أن مستودع البيانات يتعامل مع مصادر مختلفة للبيانات (اليات – مشتريات – قوى بشرية–..) و لكل من هذه المصادر بنيتيا الخاصة بيا، فان عممية تحويل لتنسيق و شكل البيانات يجب أن تتم قبل تخزينيا في المستودع ويوضح ذلك المثال التالي:

مثال في النظام الفرعي الذي يخزن أسعار قطع التبديل، لكل منتج سعر أدنى و سعر أعمى و بنية schema جدول األسعار كالتالي:

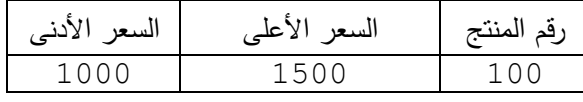

في مستودع البيانات يتم اعتماد البنية التالية:

| السعر | نوع السعر | رقم المنتج |
|-------|-----------|------------|
| 1500  | الأعلى    | 100        |
| 1000  | الأدنى    | 100        |

تم حساب المساحة التخزينية لنموذجي Snowflake و النموذج النجمي في مستودع البيانات المصمم مقارنة مع عدد السجلات الإجمالي في قاعدة البيانات، كما هو مبين في الشكل (4).

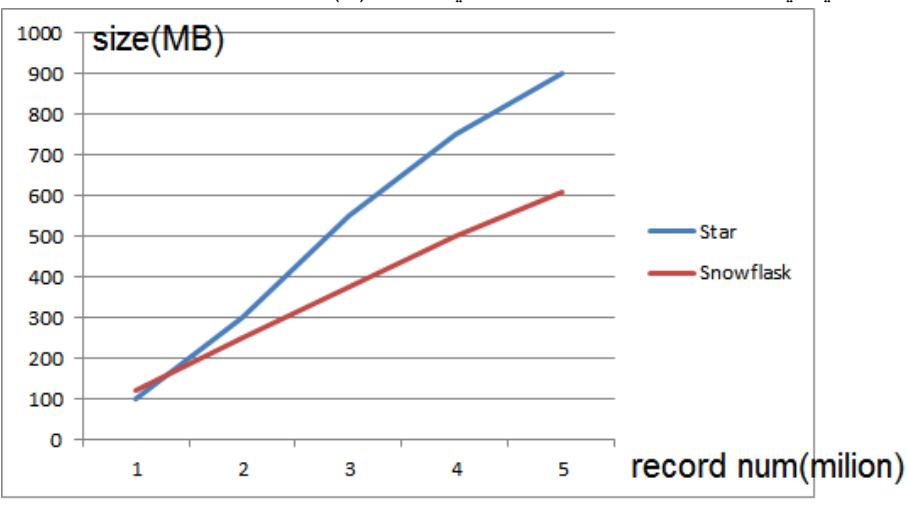

**الشكل )0( الحجم التخزيني لقاعدة البيانات وفق نموذجي التخزين في مستودع البيانات المصمم**

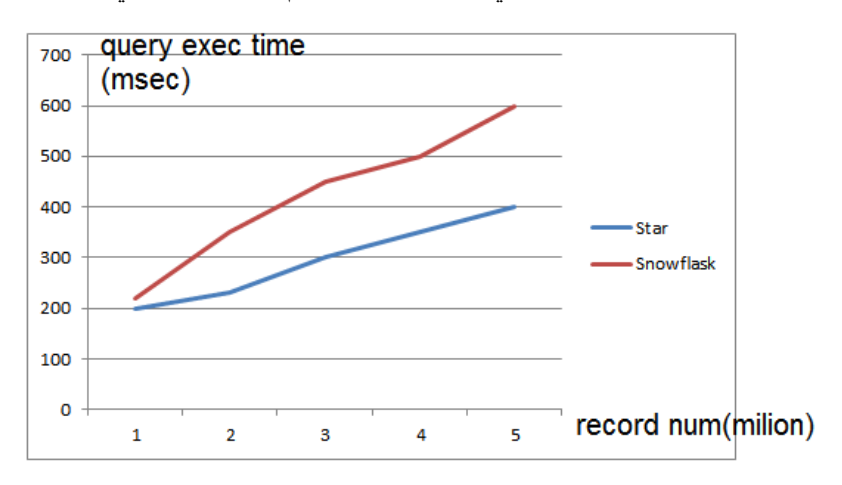

الشكل (5) يبين مقارنة بين عدد السجلات ووسطى زمن نتفيذ الاستعلام لكل من نموذجي التخزين.

**الشكل )5( وسطي زمن تنفيذ االستعالم لكل من نموذجي التخزين**

تم مقارنة الوفر في زمن تنفيذ االستعالم لدى استعمال كل من النموذجين مقارنة مع النسبة المئوية لزيادة حجم التخزين في قاعدة البيانات نتيجة استخدام النموذج النجمي الذي لاتتم فيه أي عملية تقييس كما هو مبين في الشكل (6).

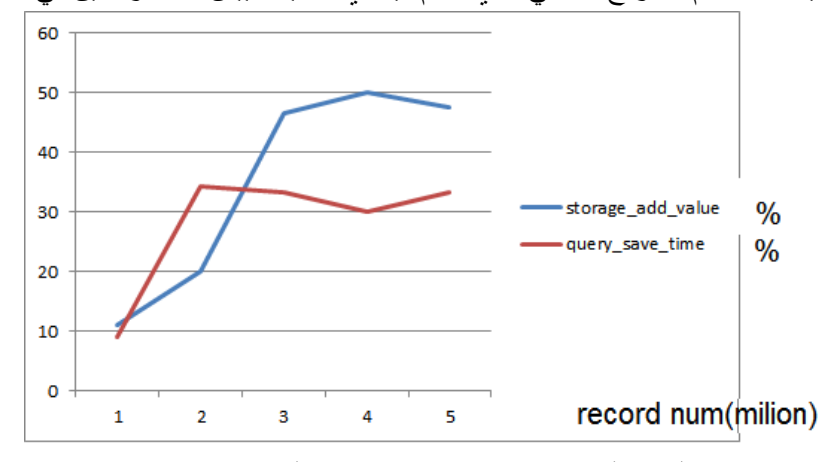

**الشكل )6( النسبة المئوية من زيادة حجم قاعدة البيانات مقارنة مع زيادة زمن تنفيذ االستعالم**

تعد عمليات التجميع من العمليات الأساسية في مستودع البيانات، ولتحسين أداء عمليات التجميع زودتنا اوراكل بمجموعة من العبارات الخاصة التي تعد امتدادا لعبارة By Group الخاصة بتجميع البيانات وفق مناظير معينة.

# Cube and Rollup

# Grouping Functions

إن االمتدادات السابقة تجعل من عممية تجميع البيانات أسيل وأسرع، تقو م عبارة Rollup بحساب توابع التجميع) ,SUM COUNT, MAX, MIN, and AVG) بشكل تزايدي وفق تسلسلية معينة تبدأ من المستوى الأكثر تفصيلا إلى المستوى األقل تفصيال، تسمح عبارة Cube بحساب المجاميع و فق جميع المناظير المحتممة لمبيانات.

تم مقارنة زمن تتفيذ الاستعلامات لكل من الاستعلامات باستخدام توابع التجميع التقليدية وباستخدام توابع التجميع الخاصة بمستودع البيانات ونبين في الشكل )7( عدد التقارير التي يمكن توليدىا باستخدام كل من عبارتي cube وعبارة rollup مقارنة مع عدد بارامترات التجميع.

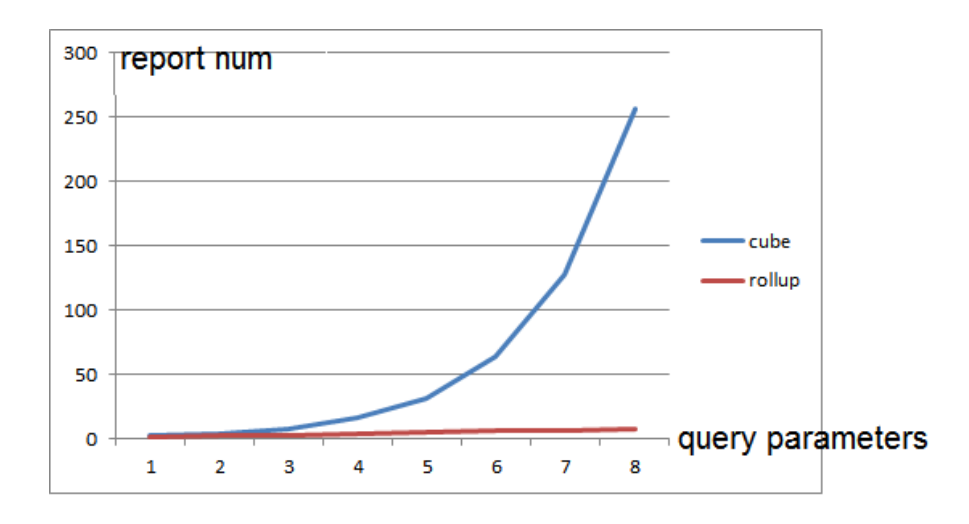

**الشكل )7( عدد التقارير التي تولدها كل من عبارة rollup وعبارة cube مقارنة مع عدد البارامترات**

الشكل)8( يبين مقارنة عدد بارامترات االستعالم مع زمن تنفيذ االستعالم لكل من عبارتي rollup و cube.

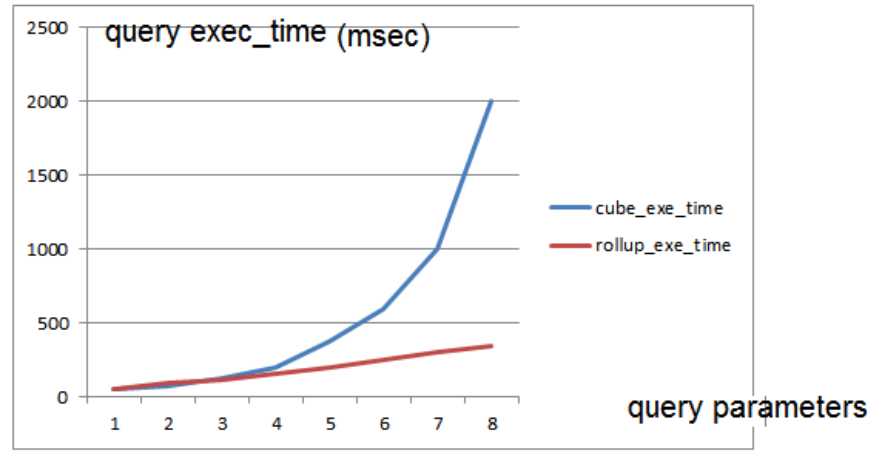

**الشكل )8( مع زمن تنفيذ االستعالم لكل من عبارتي rollup و cube**

تم مقارنة زيادة عدد التقارير التي يقدميا استعالم cube مقارنة مع الزيادة في زمن االستعالم وكانت النتيجة كما ىو مبين في الشكل (9).

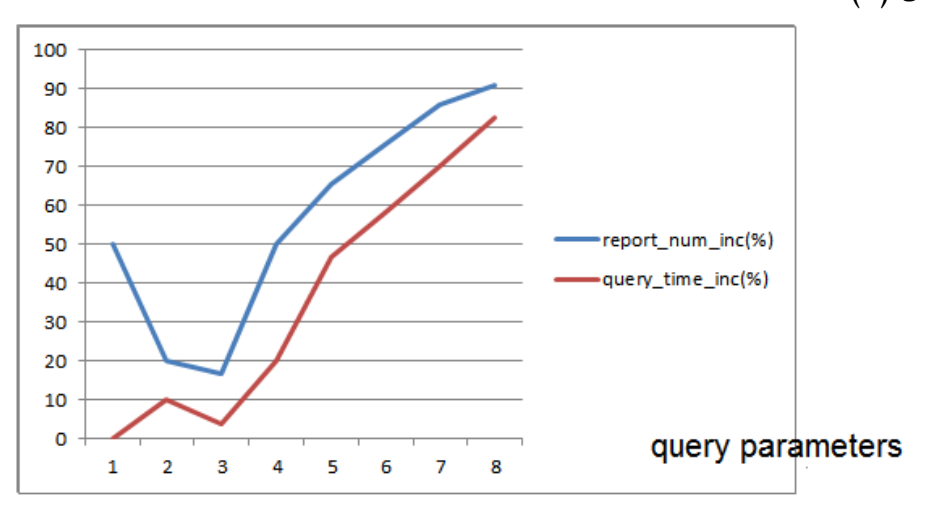

**الشكل )9( النسبة المئوية لزيادة زمن االستعالم مقارنة مع زيادة عدد التقارير التي يقدمها االستعالم**

نالحظ من الشكل 9 وجود زيادة ممحوظة لزمن االستعالم باستخدام عبارة *cube by* gr*o*up مقارنة مع عدد البارامترات ومقارنة مع زمن تنفيذ االستعالم باستخدام عبارة *rollup* وعميو نرى استخدام عبارة *rollup* بدال من عبارة cube طالما يمكن حصر التقارير المطموبة.

# **االستنتاجات والتوصيات**

# **االستنتاجات**

استخدام النموذج النجمي سوف يؤدي الى زيادة جدم قاعدة البيانات بشكل ممحوظ مقارنة مع النموذج *snowflake*.

 مع ازدياد حجم قاعدة البيانات نتيجة استخدام النموذج *snowflake* يحصل زيادة في تأخير زمن االستعالم بشكل ممحوظ، إلا أنه بعد حجم معين تستقر نسبة الوفر الحاصل في زمن نتفيذ الاستعلام مقارنة مع ازدياد الحجم وبالتالي ينصح باستخدام النموذج *snowflake*.

عبارة *cube* مكمفة زمنيا مقارنة مع عبارة *rollup*.

### **التوصيات**

- استخدام مستودعات البيانات في نظم دعم القرار.
- استخدام النموذج *snowflake* في تصميم مستودع البيانات.
- استخدام عبارة *rollup* بدال من عبارة *cube* طالما يمكن حصر التقارير المطموبة في مستودع البيانات.

# **المراجع**

[1] Jitendra Kumar, V.K. Soni,Geeta Agnihotri , MAINTENANCE PERFORMANCE METRICS FOR MANUFACTURING INDUSTRY, IJRET: International Journal of Research in Engineering and Technology, ISSN: 2319-1163

[2] YiHua Philip Sheng, INFORMATION TECHNOLOGY , INVESTMENT AND

FIRM PERFORMANCE: A PERSPECTIVE OF DATA QUALITY , Proceedings of the Seventh International Conference on Information Quality (ICIQ-02)

[3] G. M. Faruk Ahmed, Md Shoriful Islam, Molla Md Rezaul Karim, Comparison Between Inmon and Kilball Methodology for the Purpose of Designing, Constructing and Testing of a Commercial BIDW Project, International Journal of Computer Graphics Vol.8, No.1(2017), pp.11-20

[4] Business Rules Definition for Decision Support System Using Matrix Grammar Acta Informatica Pragensia, 2016, 5(1):72–81 DOI: 10.18267/j.aip.86

[5] Amandeep Kour,Data Warehousing, Data Mining, OLAP and OLTP Technologies Are Indispensable Elements to Support Decision-Making Process in Industrial World , International Journal of Scientific and Research Publications, Volume 5, Issue 5, May 2015, ISSN 2250-3153

[6] Luna Rajbhandari, Jason Schober, Data Warehouse and Analytics Discussion Paper, Director of Business Intelligence Solutions , 3/1/2013

[7] A. K. Hamoud1,Dr. Tale, b A.S. Obaid, A.K. Ha Moud et al , Using OLAP with Diseases Registry Warehouse for Clinical Decision Support ,International Journal of Computer Science and Mobile Computing, Vol.3 Issue.4, April-2014, pg. 39-49

[8] Dr. Katherine Jones , An Introduction to Data Warehousing: What Are the Implications for the Network?, INTERNATIONAL JOURNAL OF NETWORK MANAGEMENT, VOL. 8, 42–56 (2018)Int. J. Network Mgmt., vol. 8, 42–56 (2018)